# [Expression algébrique totalement parenthésée \(sans](#page-0-0) [variable\)](#page-0-0)

[Expression algébrique totalement parenthésée \(sans variable\)](#page-0-0) [Notion d'EATP](#page-0-0)

**[Arbre d'une EATP](#page-4-0)** 

## [Expressions algébriques avec priorités des opérateurs](#page-18-0)

- **[Priorités d'opérateurs](#page-18-0)**
- [Arbre d'une expression algébrique](#page-24-0)
- [Un analyseur syntaxique arithmétique](#page-39-0)
- [Un analyseur syntaxique logique](#page-46-0)
- [Manipulations formelles d'expressions](#page-54-0)
	- **•** [Simplification](#page-54-0)
	- [Evaluation d'une expression](#page-60-0)
	- [Dérivation formelle](#page-65-0)  $\bullet$
	- [Arbres et notation postfixée](#page-78-0)
	- [Manipulations formelles d'expressions logiques](#page-88-0)

イロト イ母ト イヨト イヨト

<span id="page-0-0"></span> $\Omega$ 

Soit *X* un ensemble, O un ensemble d'applications de *X* × *X* dans *X* (les opérateurs binaires) et  $\mathcal F$  un ensemble d'applications de  $X$  dans  $X$  (les opérateurs unaires encore appelés fonctions). On notera  $P$  l'ensemble à deux éléments constitué de la parenthèse ouvrante et de la parenthèse fermante.

### **Définition**

*On appelle expression algébrique totalement parenthésée (abréviation EATP) le sous ensemble des suites finies d'éléments de X* ∪ O ∪ F ∪ P *défini récursivement par*

- *si x* ∈ *X, alors la suite à un élément x est une EATP*
- *si E est une EATP et f* ∈ F*, alors la suite f E est une EATP*
- *si E*<sup>1</sup> *et E*<sup>2</sup> *sont deux EATP et f* ∈ O *un opérateur binaire, alors la suite* ( *E*<sup>1</sup> *f E*<sup>2</sup> ) *est encore une EATP*

 $\Omega$ 

イロト イ母ト イヨト イヨト

### Exemple

 $X = \mathbf{Z}, \mathcal{O} = \{+, -, *\}, \mathcal{F} = \{\pm\} \{(\pm : x \mapsto -x \text{ pour le distinguer de l'opérateur})\}$ binaire de différence)

•  $((\pm(1+5)+(7*8)) - 3)$  est une EATP; en effet

- $\geq 1$  et 5 sont des EATP, donc (1 + 5) est une EATP et donc aussi  $\pm(1+5)$
- <sup>I</sup> 7 et 8 sont des EATP, donc aussi (7 ∗ 8)
- ► en conséquence  $(\pm(1+5)+(7*8))$  est encore une EATP
- $\triangleright$  et donc (( $\pm$ (1 + 5) + (7  $\ast$  8)) 3) est encore une EATP
- $\bullet$  (2 + 3  $\ast$  5) n'est pas une EATP : en l'absence de règles de priorités, une telle expression algébrique courante peut aussi bien s'évaluer en  $((2+3)*5)$  qu'en  $(2+(3*5))$
- $(2 + (3*)$ ,  $(2 + 4, 2 + 4$  ne sont pas des EATP (même si cette dernière a une signification évidente)

 $QQQ$ 

メロメメ 御 メメ きょくきょうき

Une expression algébrique totalement parenthésée est définie par la *grammaire* suivante (où le symbole ::= doit se lire *est la même chose que* et le symbole | doit se lire *ou bien*) :

- nombre ::= élément de *X*
- o opérateur  $\cdots$ = élément de  $\mathcal{O}$
- **•** fonction ::= élément de  $\mathcal{F}$
- EATP : := nombre | fonction EATP | ( EATP opérateur EATP )

ce qui peut encore se lire

- un *nombre* désigne n'importe quel élément de *X*
- un *opérateur* désigne n'importe quel élément de O
- **une** *fonction* désigne n'importe quel élément de  $\mathcal F$
- une EATP est soit un nombre, soit la suite formée d'une fonction et d'une EATP, soit la suite formée d'une parenthèse ouvrante, d'une EATP, d'un opérateur, d'une EATP et d'une parenthèse fermante.

 $\Omega$ 

イロト イ母ト イヨト イヨト

# [Expression algébrique totalement parenthésée \(sans](#page-0-0) [variable\)](#page-0-0)

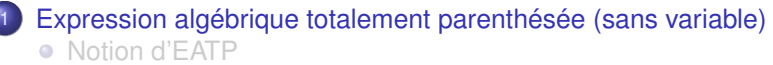

- **Arbre d'une FATP**
- [Expressions algébriques avec priorités des opérateurs](#page-18-0)
	- **[Priorités d'opérateurs](#page-18-0)**
	- [Arbre d'une expression algébrique](#page-24-0)
	- [Un analyseur syntaxique arithmétique](#page-39-0)
	- [Un analyseur syntaxique logique](#page-46-0)
- [Manipulations formelles d'expressions](#page-54-0)
	- **•** [Simplification](#page-54-0)
	- [Evaluation d'une expression](#page-60-0)
	- [Dérivation formelle](#page-65-0)  $\bullet$
	- [Arbres et notation postfixée](#page-78-0)
	- [Manipulations formelles d'expressions logiques](#page-88-0)

イロト イ母ト イヨト イヨト

<span id="page-4-0"></span> $\Omega$ 

Arbre binaire hétérogène vérifiant les propriétés suivantes :

- les feuilles de l'arbre sont étiquetées par des éléments de *X*
- $\bullet$  les noeuds d'ordre 2 de l'arbre sont étiquetés par des éléments de  $\mathcal O$
- $\bullet$  les noeuds d'ordre 1 de l'arbre sont étiquetés par des éléments de  $\mathcal F$

Un tel arbre sera dit de type  $(X, \mathcal{O}, \mathcal{F})$ .

- si *x* est un élément de *X*, l'arbre associé à l'EATP *x* est l'arbre sans noeud dont l'unique feuille est étiquetée par *x*
- si *E* est une EATP dont l'arbre associé est *A* et si *f* est un élément de F, alors l'arbre associé à l'EATP *f E* est

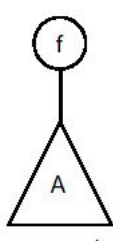

つひひ

 $\bullet$  si  $E_1$  et  $E_2$  sont deux EATP dont les arbres associés sont  $A_1$  et  $A_2$  et si f est un opérateur, alors l'arbre associé à l'EATP ( $E_1$  *f*  $E_2$ ) est

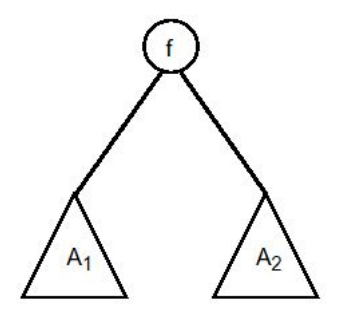

∢ □ ▶ ∢ <sup>□</sup>

 $QQ$ 

## Théorème

*L'arbre d'une EATP est défini de manière unique et l'application qui à une EATP associe son arbre est une bijection de l'ensemble des EATP sur l'ensemble des arbres binaires hétérogènes de type* (*X*, O, F)*.*

### **Démonstration**

considérons une EATP *E* ; alors soit *E* est réduite à un élément *x* de *X*, soit elle commence par une fonction  $f$  de  $\mathcal F$ , soit elle commence par une parenthèse. Ceci montre que lorsque l'on considère une EATP, il est immédiat de savoir dans laquelle des trois situations inductives nous nous trouvons, et donc que l'arbre d'une EATP est défini de manière unique par induction.

 $\Omega$ 

イロト イ母ト イヨト イヨト

# Démonstration (suite)

Inversement, étant donné un arbre binaire hétérogène de type (*X*, O, F), on lui associe de manière unique une expression algébrique de la manière suivante :

- si l'arbre est réduit à une feuille *x*, alors l'expression algébrique associée est *x*
- si l'arbre admet une racine d'ordre 1 étiquetée par *f* ∈ F ayant pour unique branche *A*, alors l'expression algébrique associée est *f E* où *E* est l'expression algébrique associée à *A*
- si l'arbre admet une racine d'ordre 2 étiquetée par *f* ∈ O de branche gauche *A*<sup>1</sup> et de branche droite *A*2, alors l'expression algébrique associée est ( *E*<sup>1</sup> *f E*<sup>2</sup> ) où *E<sup>i</sup>* est l'expression algébrique associée à *A<sup>i</sup>* .

 $\Omega$ 

イロト イ母ト イヨト イヨト

### Traduction Caml : définir la réunion disjointe  $X \cup \mathcal{F} \cup \mathcal{O} \cup \mathcal{P}$ .

# Caml

```
# type EATP =
       | Nombre of int
       | Fct of string
       | Op of string
       | Delim of char;;
Type EATP_elt defined.
```
#### Les suites d'éléments de *X* ∪ F ∪ O ∪ P :

# Caml

```
#type EATP == EATP_elt list;; (* définition d'un synonyme *)
Type EATP defined.
```
#### Arbres de type  $(X, \mathcal{O}, \mathcal{F})$

# Caml

```
#type arbre_XOF =
             Feuille of int
            Noeudl of string * arbre_XOF
            Noeud2 of arbre_XOF * string * arbre_XOF;;
Type arbre_XOF defined.
```
 $2Q$ 

**K ロ > K 伊 > K ミ > K ミ >** 

Fonction qui transforme un arbre en expression algébrique totalement parenthésée :

# Caml

```
#let rec arbre en EATP = function
       Feuille x -> [Nombre x]
       Noeud1 (fonction, branche) -> (Fct fonction):: (arbre en EATP branche)
       Noeud2 (branche \alpha, operateur, branche d) ->
             (Delim '('::(arbre_en_EATP branche_g)) @
             ((Op operateur)::(arbre_en_EATP branche_d)) @
             [Delim ')'];;
arbre en EATP : arbre XOF -> EATP elt list = <fun>
```
#### avec un essai :

### **Caml**

```
#let a=
   Noeud1 ("sin", Noeud2( Noeud2( Feuille 23, "*", Feuille 2), "+", Feuille 56))
in arbre en EATP a::
- : EATP elt list =
 [Fct "sin"; Delim '('; Delim '('; Nombre 23; Op "*"; Nombre 2; Delim ')';
 Op "+"; Nombre 56; Delim ')']
```
K ロ ▶ K @ ▶ K 로 ▶ K 로 ▶ 『로 → 9 Q @

#### Procédure d'impression d'une EATP :

## Caml

```
#let rec print EATP= function
                   [1 - \rangle ()| (Nombre x)::reste -> print_int x; print_EATP reste
                   | (Op s)::reste -> print_string s; print_EATP reste
                 | (Fct s)::reste -> print_string s; print_EATP reste
                   (Delim c):reste \rightarrow print char c: print EATP reste;print EATP : EATP elt list -> unit = <fun>
```
## Caml

```
#let a=
  Noeud1 ("sin", Noeud2( Noeud2( Feuille 23, "*", Feuille 2), "+", Feuille 56))
in print EATP (arbre en EATP a); print newline();;
sin((23*2)+56)- : unit = ()
```
KEL KALK LELKEL KARA

Examiner les trois cas possibles.

Cas où l'expression est réduite à un élément de *X* ou commence par une fonction de  $F$  :

# **Caml**

```
let rec EATP_en_arbre = function
               [Nombre x] -> Feuille x
               | (Fct fonction)::reste -> Noeud1 (fonction, EATP_en_arbre reste)
               | (Delim '(')::reste -> ????
               \rightarrow invalid arg "ce n'est pas une EATP";;
```
 $QQ$ 

イロメ イ母メ イヨメ イヨメ

Déterminer, dans une EATP commençant par une parenthèse ouvrante, l'opérande gauche, l'opérateur et l'opérande droite (sachant qu'elle se terminera de toute façon par une parenthèse fermante) :

# **Remarque**

Remarquons qu'aucun préfixe gauche strict d'une EATP (c'est à dire une sous-expression algébrique formée des *p* premiers éléments de l'expression totale) n'est lui-même une EATP :

- c'est clair si l'expression est réduite à un élément *x* de *X*, le seul préfixe strict étant la suite vide qui n'est pas une EATP
- si l'expression totale est de la forme *f E* avec *f* ∈ F, alors un préfixe strict est de la forme *f E'* où *E'* est un préfixe strict de *E*, qui, par induction, n'est donc pas une EATP; *f E'* n'est donc pas une EATP
- $\bullet$  si l'expression totale est de la forme ( $E_1$  *f*  $E_2$ ), un préfixe strict ne contient pas la parenthèse fermante et contient donc plus de parenthèses ouvrantes que de parenthèses fermantes ce qui l'empêche d'être une EATP

 $QQ$ 

K ロ ⊁ K 倒 ≯ K 走 ⊁ K 走 ⊁

Dans une expression ( $E_1$  *f*  $E_2$ ),  $E_1$  est le premier préfixe de la suite  $E_1$  *f*  $E_2$ ) qui soit une EATP.

Pour construire l'arbre associé à l'expression ( *E*<sup>1</sup> *f E*<sup>2</sup> ), il suffit donc d'essayer de construire l'arbre associé à la suite *E*<sup>1</sup> *f E*<sup>2</sup> ); lorsque la construction s'arrête (sur une erreur puisque la suite n'est pas une EATP), on a obtenu l'arbre associé à *E*1.

Retourner par un moyen quelconque la suite  $f E_2$ ); de cette manière, la racine de l'arbre sera étiquetée par *f*, sa branche gauche sera l'arbre associée à *E*<sup>1</sup> précédemment calculé

La branche droite sera l'arbre associé au premier préfixe de l'expression restante qui soit une EATP, que l'on peut déterminer de la même manière en tentant de construire son arbre.

Une fois supprimés *f* et  $E_2$  il ne doit rester que la parenthèse fermante, que l'on peut supprimer sans regret.

 $QQ$ 

イロメ イ何 メイヨメイヨメーヨ

Renoncer à ne considérer que des EATP syntaxiquement correctes et considérer des suites quelconques : le but de la fonction sera

- extraire de la suite le premier préfixe qui soit une EATP,
- construire l'arbre de cette EATP
- retourner simultanément cet arbre et la fin de la suite.

∢ □ ▶ ∢ <sup>□</sup>

4 로 H K 로

 $QQ$ 

Retourner la fin de la suite. Plusieurs méthodes :

- **1** stocker la suite dans une référence sur une liste, liste qui sera raccourcie au fur et à mesure que ses premiers éléments seront absorbés dans l'EATP préfixe (peu récursif)
- <sup>2</sup> stocker la suite dans un tableau et d'établir un indice dénotant le premier élément de la suite non encore examiné (peu récursif)
- 3 faire retourner à la fonction non seulement l'arbre construit, mais également le reste de la chaîne à examiner, ceci par l'intermédiaire d'un couple
- <sup>4</sup> utiliser une structure de donnée particulière, analogue à une liste qui se dévorerait elle-même au fur et à mesure qu'on en filtre la tête : c'est la structure de *flux*

∢ □ ▶ ∢ <sup>□</sup>

化重新化重新

 $QQ$ 

Aménager notre fonction EATP\_en\_arbre pour qu'elle accepte en entrée n'importe quelle liste formée d'éléments du type EATP\_elt et qu'elle retourne un couple formé de l'arbre de l'EATP préfixe et du reste de la liste non encore considéré :

# Caml

```
#let rec analyse_EATP = function
               | (Nombre x)::reste -> (Feuille x),reste
               | (Fct fonction)::reste ->
                  let (arbre, restel) = analyse_EATP reste in
                                      (Noeud1 (fonction, arbre),reste1)
               (Delim '(')::reste ->begin
                      match analyse_EATP reste with
                         (arbre q, (Op operateur)::restel) \rightarrowbegin
                                match analyse_EATP reste1 with
                                    (\text{arbre d.}(Delim '))'::\text{reste2}) \rightarrow(Noeud2(arbre_q,operateur,arbre_d), reste2)
                                     | _ -> invalid_arg "erreur de syntaxe"
                             end
                         | _ -> invalid_arg "erreur de syntaxe"
                   end
               \ge \rightarrow invalid_arg "erreur de syntaxe";;
analyse EATP : EATP elt list -> arbre XOF * EATP elt list = <fun>
```
 $\Omega$ 

◆ロ→ ◆御→ ◆唐→ ◆唐→ →唐

# [Expressions algébriques avec priorités des opérateurs](#page-18-0)

- [Expression algébrique totalement parenthésée \(sans variable\)](#page-0-0)
	- [Notion d'EATP](#page-0-0)
	- **[Arbre d'une EATP](#page-4-0)**

# [Expressions algébriques avec priorités des opérateurs](#page-18-0)

- **[Priorités d'opérateurs](#page-18-0)**
- [Arbre d'une expression algébrique](#page-24-0)
- [Un analyseur syntaxique arithmétique](#page-39-0)
- [Un analyseur syntaxique logique](#page-46-0)

### [Manipulations formelles d'expressions](#page-54-0)

- [Simplification](#page-54-0)
- [Evaluation d'une expression](#page-60-0)
- $\bullet$ [Dérivation formelle](#page-65-0)
- [Arbres et notation postfixée](#page-78-0)
- [Manipulations formelles d'expressions logiques](#page-88-0)

ik Bikik B

<span id="page-18-0"></span> $QQ$ 

Syntaxe utilisée pour les expressions algébriques totalement parenthésées : simple, non ambigue, lourde, peu lisible.

Trop de parenthèses.

Pouvons-nous nous passer de ces parenthèses ? Evidemment non, à moins que nous ne nous donnions de nouvelles règles de construction de l'arbre de l'expression algébrique (et donc de son évaluation éventuelle).

化重新化重新

◂**◻▸ ◂<del>╓</del>▸** 

 $QQ$ 

Considérons par exemple une expression comme  $2 + 3 * 5$ . Une calculatrice quatre opérations de bas de gamme, qui effectue les opérations au fur et à mesure que celles-ci se présentent, donnera comme résultat 25 correspondant au parenthésage implicite  $(2+3)*5$  et donc à l'arbre

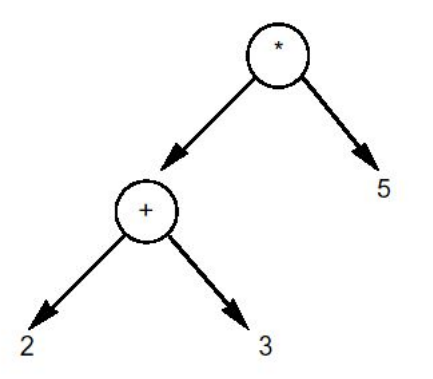

つひひ

Par contre, un mathématicien ou une calculatrice scientifique donnera la priorité à la multiplication sur l'addition et fournira comme résultat 17, correspondant au parenthésage implicite  $2 + (3 * 5)$  et donc à l'arbre

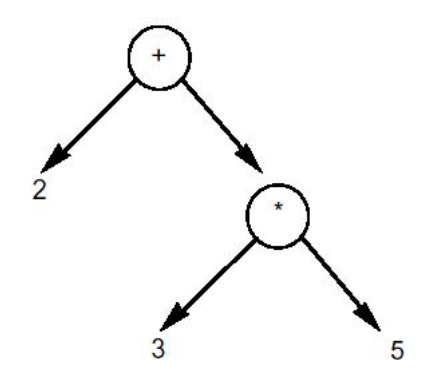

4 0 8

 $\Omega$ 

Opérateur de puissance (que l'on symbolise habituellement pas l'accent circonflexe) :

doit-on interpréter l'expression algébrique 2 ∧ 3 ∧ 2

- comme valant  $512 = 2 \land 9 = 2 \land (3 \land 2)$  (associatif à droite)
- comme valant 64 =  $8 \wedge 2 = (2 \wedge 3) \wedge 2$  (associatif à gauche)

**∢ ロ ▶ ィ 何** 

ik Bisk K Bis

 $QQ$ 

#### Disposer

- de l'ensemble *X*,
- $\bullet$  d'un ensemble d'opérateurs  $\mathcal O$
- d'un ensemble de fonctions  $\mathcal{F}$ ,
- **•** d'une application  $\pi$  :  $\mathcal{O} \rightarrow \mathbf{N}$  qui décrit la priorité de l'opérateur
- $\bullet$  on notera  $\mathcal P$  l'ensemble à deux éléments constitué de la parenthèse ouvrante et de la parenthèse fermante.

# Définition

*On appelle expression algébrique le sous-ensemble des suites finies d'éléments de X* ∪ O ∪ F ∪ P *défini récursivement par*

- *si x* ∈ *X, alors la suite à un élément x est une expression algébrique irréductible*
- *si E est une expression algébrique irréductible et f* ∈ F*, alors la suite f E est une expression algébrique irréductible*
- *si E est une expression algébrique, alors* ( *E* ) *est une expression algébrique irréductible*

*si E*1, . . . ,*E<sup>n</sup> sont des expressions algébriques irréductibles (n* ≥ 1*) et f*1, . . . , *fn*−<sup>1</sup> *appartiennent à* O*, alors la suite E*<sup>1</sup> *f*<sup>1</sup> . . . *fn*−<sup>1</sup> *E<sup>n</sup> est encore une expression algébrique*

# [Expressions algébriques avec priorités des opérateurs](#page-18-0)

- [Expression algébrique totalement parenthésée \(sans variable\)](#page-0-0)
	- [Notion d'EATP](#page-0-0)
	- **[Arbre d'une EATP](#page-4-0)**

## [Expressions algébriques avec priorités des opérateurs](#page-18-0)

**• [Priorités d'opérateurs](#page-18-0)** 

#### [Arbre d'une expression algébrique](#page-24-0)

- [Un analyseur syntaxique arithmétique](#page-39-0)
- [Un analyseur syntaxique logique](#page-46-0)

### [Manipulations formelles d'expressions](#page-54-0)

- [Simplification](#page-54-0)
- [Evaluation d'une expression](#page-60-0)
- $\bullet$ [Dérivation formelle](#page-65-0)
- [Arbres et notation postfixée](#page-78-0)
- [Manipulations formelles d'expressions logiques](#page-88-0)

**KIDA KID** 

<span id="page-24-0"></span> $QQ$ 

Nous allons alors définir l'arbre associé à une expression algébrique de la manière suivante :

- si *x* est un élément de *X*, l'arbre associé à l'expression algébrique *x* est l'arbre sans noeud dont l'unique feuille est étiquetée par *x*
- si *E* est une expression algébrique irréductible dont l'arbre associé est *A* et si *f* est un élément de F, alors l'arbre associé à l'expression algébrique *f E* est

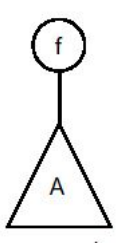

si *E* est une expression algébrique, l'arbre associé à l'expression algébrique irréductible ( *E* ) est l'arbre associé à *E*

つひひ

 $\bullet$  si  $E_1, \ldots, E_n$  sont des expressions algébriques irréductibles (*n* ≥ 1) et  $f_1, \ldots, f_{n-1}$  appartiennent à  $\mathcal{O}$ , notons  $m = \min(\pi(f_i))$  et  $i = \max\{k \mid \pi(f_k) = m\}$ ; si  $A_1$  est l'arbre associé à l'expression algébrique ( $E_1$  *f*<sub>1</sub> . . . *f*<sub>*i*−1</sub>  $E_i$ ) et  $A_2$  est l'arbre associé à l'expression algébrique ( *Ei*+<sup>1</sup> *fi*+<sup>1</sup> . . . *fn*−<sup>1</sup> *E<sup>n</sup>* ), alors l'arbre associé à l'expression algébrique *E*<sup>1</sup> *f*<sup>1</sup> . . . *fn*−<sup>1</sup> *E<sup>n</sup>* est l'arbre dont la racine est étiquetée par *f<sup>i</sup>* , dont la branche gauche est *A*<sup>1</sup> et la branche droite *A*<sup>2</sup> ; ceci revient à identifier l'expression  $E_1$   $f_1$  ...  $f_{n-1}$   $E_n$  et l'expression

$$
(E_1 f_1 \ldots f_{i-1} E_i) f_i (E_{i+1} f_{i+1} \ldots f_{n-1} E_n)
$$

 $\Omega$ 

イロト イ母ト イヨト イヨト

# **Remarque**

On aurait tout aussi pu prendre  $i = min\{k \mid \pi(f_k) = m\}$ ;

Prendre le plus grand *i* revient à imposer que les opérateurs soient associatifs à gauche

Prendre le plus petit *i* revient à imposer que les opérateurs soient associatifs à droite.

La convention habituelle sur les opérateurs arithmétiques qui nous intéressent tout particulièrement est l'associativité à gauche (sauf parfois pour l'opérateur puissance).

∢ □ ▶ ∢ <sup>□</sup>

 $\Omega$ 

Une suite *E<sup>i</sup> fi* . . . *fj*−<sup>1</sup> *E<sup>j</sup>* est de niveau *n* si chacun des opérateurs *f<sup>k</sup>* , *i* ≤ *k* ≤ *j* − 1 a une priorité au moins égale à *n* Si *N* est la plus grande priorité des opérateurs de  $\mathcal{O}$ , nous considérerons que les expressions algébriques irréductibles sont de niveau *N* + 1 Expression algébrique de niveau *m* :

- $\bullet$  soit une expression algébrique de niveau  $m+1$  (dans le cas où elle ne contient aucun opérateur de niveau *m*)
- $\bullet$  soit la juxtaposition d'une expression algébrique de niveau  $m+1$ , d'un opérateur *f* de priorité *m* et d'une expression algébrique de niveau *m*

 $\Omega$ 

イロト イ母 トイヨ トイヨ トー

Grammaire : (*EA* : expression algébrique)

- **e** expression algébrique  $::= EA_1$
- $\bullet$  EA<sub>*m*</sub> ::= EA<sub>*m*+1</sub> | EA<sub>*m*+1</sub> *f<sub>m</sub>* EA<sub>*m*</sub>

Grammaire factorisée à gauche :(*PDEA* : partie droite d'expression algébrique)

- **expression algébrique**  $::= EA<sub>1</sub>$
- $\bullet$  EA<sub>m</sub> ::= EA<sub>m+1</sub> PDEA<sub>m</sub>
- PDEA $<sub>m</sub>$  ::= Vide |  $f<sub>m</sub>$  EA $<sub>m</sub>$ </sub></sub>

 $QQ$ 

イロメ イ母メ イヨメ イヨメ

Fonction d'explorationd'une expression algébrique au niveau *m* ≤ *N* :

- **e** explorer l'expression au niveau  $m + 1$  en retournant le reste de la suite non encore exploré
- o si le terme suivant n'est pas un opérateur de priorité *m*, c'est terminé
- sinon explorer la suite qui succède à l'opérateur au niveau *m*
- Explorer les expressions algébriques irréductibles de niveau *N* + 1
	- immédiat pour les expressions réduites à un élément de *X*
	- pour ( *E* ) ôter la parenthèse ouvrante, explorer *E* au niveau 1, vérifier qu'à la fin on a bien une parenthèse fermante
	- pour *f E* où *f* est une fonction, ôter *f* et explorer le reste au niveau *N* + 1 (puisque *E* doit être irréductible).

ik Bisk K Bis

◂**◻▸ ◂<del>╓</del>▸** 

 $QQQ$ 

#### Parcours par niveaux d'une expression algébrique

## Caml

```
type EA_elt = Nombre of float | Op of string | Fct of string | Delim of string;;
let priorite = function
                Op "+" -> 1
                Op "-" -> 1
                0p \quad " * " -> 2Op "/" \Rightarrow 2
                Op "^{\wedge} " -> 3
                | _ -> invalid_arg "opérateur inconnu";;
let max_prio = 3;;
```
 $\eta$ are

イロト イ母 トイヨ トイヨ トーヨー

# Caml

```
let rec explore qauche niveau = function
       | | | | | | | | || liste ->
          if niveau <= max_prio then
            let reste = explore_gauche (niveau+1) liste
              in explore_droite niveau reste
           else
            explore_irreductible liste
and explore irreductible = function
         | (Nombre x)::reste -> reste
         (Delim '(')):reste ->
              begin
               match explore_gauche 1 reste with
                    | (Delim ')')::nouveau_reste -> nouveau_reste
                   | _ -> invalid_arg "parenthèse manquante"
              end
       | (Fct f)::reste -> explore_irreductible reste
       | _ -> invalid_arg "erreur de syntaxe" (* à suivre *)
and explore_droite niveau = function
         ((Op f):resete) as liste \rightarrowif (priorite (Op f))=niveau
                    then explore_gauche niveau reste
                    else liste
       | liste -> liste;;
```
K □ ▶ K @ ▶ K 로 ▶ K 로 ▶ \_ 로 \_ K 9 Q @

#### Impression d'une expression algébrique

```
Caml
#let rec imprime_gauche niveau = function
       | [] -> []
       | liste ->
         if niveau <= max_prio then
          let reste = imprime_gauche (niveau+1) liste
            in imprime_droite niveau reste
         else
          imprime_irreductible liste
   and imprime_irreductible = function
         | (Nombre x)::reste -> print_int x; reste
         (Delim '('):reste ->begin
               print_char '(';
               match imprime_gauche 1 reste with
                    | (Delim ')')::nouveau_reste ->
                        print_char ')'; nouveau reste
                 | _ -> invalid_arg "parenthèse manquante"
              end
         (Fct f)::reste \rightarrow print_string f; imprime_irreductible reste
        | _ -> invalid_arg "erreur de syntaxe"
```
 $\Omega$ 

◆ロ→ ◆御→ ◆唐→ ◆唐→ →唐

### Caml

```
and imprime_droite niveau = function
    | ((Op f)::reste) as liste ->
              if priorite (Op f) = niveau
                 then
                   begin
                    print_string f;
                    imprime_gauche niveau reste
                   end
                 else liste
    | liste -> liste;;
```
 $QQ$ 

イロメ イ団メ イモメ イモメー

#### Construction de l'arbre (associatif à droite)

# Caml

```
type arbre XOF =Feuille of int
             Noeudl of string * arbre XOF
             Noeud2 of arbre_XOF * string * arbre_XOF;;
#let rec construit_gauche niveau liste =
         if niveau <= max_prio then
          match construit gauche (niveau+1) liste with
            (arbre,reste) -> construit_droite niveau reste arbre
         else
          construit_irreductible liste
   and construit irreductible = function
         (Nombre x):: reste \rightarrow ((Feuille x), reste)
         (Delim '('))::reste ->
              begin
               match construit gauche 1 reste with
                 | ( arbre,(Delim ')')::nouveau_reste ) ->
                              (arbre, nouveau reste)
                  | _ -> invalid_arg "parenthèse manquante"
              end
        | (Fct f)::reste -> begin
                   match construit irreductible reste with
                      (arbre, nouveau reste) ->
                       ((Noeud1 (f,arbre)),nouveau_reste)
                 end
           -> invalid_arg "erreur de syntaxe"
```
Denis MONASSE (Lycée Louis le Grand, Paris) [Expresssions algébriques](#page-0-0) Février 2007 36 / 103
```
and construit_droite niveau liste arbre_g = match liste with
    | ((Op f)::reste) ->
        if (priorite (Op f))=niveau
           then
            begin
              match construit_gauche niveau reste with
                (arbre_d,nouveau_reste) ->
                  (Noeud2(arbre_g,f,arbre_d),nouveau_reste)
            end
           else (arbre_g,liste)
    | \rightarrow (arbre_q, liste);;
```
 $QQ$ 

K ロ ⊁ K 倒 ≯ K 走 ⊁ K 走 ⊁

Construction de l'arbre (associatif à gauche) : c'est la fonction d'analyse à droite qui construit l'arbre

# Caml

```
let rec analyse gauche niveau expression =
       if niveau <= max_prio then
          let (arbre_g,reste) = analyse_gauche (niveau+1) expression in
              analyse droite niveau reste arbre q
       else
         analyse_irreductible expression
and analyse_irreductible = function
        | (Nombre x)::reste -> (Feuille x, reste)
       (Fct f):reste \rightarrowlet (arbre,nouveau_reste) = analyse_irreductible reste
                 in (Noeudl (f, arbre), nouveau reste)
       (Delim '('):reste ->begin
          match analyse_gauche 1 reste with
             | (arbre,(Delim ')'::nouveau_reste)) ->
                              (arbre, nouveau reste)
             | _ -> invalid_arg "il manque une parenthèse fermante"
         end
      | _ -> invalid_arg "erreur de syntaxe"
```
 $QQ$ 

イロト イ押ト イヨト イヨトー

```
and analyse droite niveau expression arbre gauche =
      match expression with
          (Op f)::reste when priorite (Op f) = niveau ->
              (* transmet un arbre partiel *)
             let (arbre_droit,reste1) = analyse_gauche (niveau+1) reste in
                 analyse_droite niveau reste1
                     (Noeud2(arbre_gauche,f,arbre_droit))
        | -> (arbre_gauche, expression);;
```
 $QQ$ 

K ロ ⊁ K 倒 ≯ K 走 ⊁ K 走 ⊁

# [Expressions algébriques avec priorités des opérateurs](#page-18-0)

- [Expression algébrique totalement parenthésée \(sans variable\)](#page-0-0)
	- [Notion d'EATP](#page-0-0)
	- **[Arbre d'une EATP](#page-4-0)**

# [Expressions algébriques avec priorités des opérateurs](#page-18-0)

- **[Priorités d'opérateurs](#page-18-0)**
- [Arbre d'une expression algébrique](#page-24-0)
- [Un analyseur syntaxique arithmétique](#page-39-0)
- [Un analyseur syntaxique logique](#page-46-0)

#### [Manipulations formelles d'expressions](#page-54-0)

- [Simplification](#page-54-0)
- [Evaluation d'une expression](#page-60-0)
- $\bullet$ [Dérivation formelle](#page-65-0)
- [Arbres et notation postfixée](#page-78-0)
- [Manipulations formelles d'expressions logiques](#page-88-0)

ik Bikik B

<span id="page-39-0"></span> $\Omega$ 

Ensemble *X* : les entiers et les chaînes de caractères (ce qui permettra de travailler avec des variables formelles) Fonctions : toutes les chaînes de caractère.

# Caml

```
type EATP_elt =
               Nombre of int
               Variable of string
               | Plus | Moins | Mult | Div | Exp
               Fct of string
               Delim of char;;
```
 $QQ$ 

メミメメ ヨメ

◂**◻▸ ◂<del>╓</del>▸** 

#### Arbres de syntaxe :

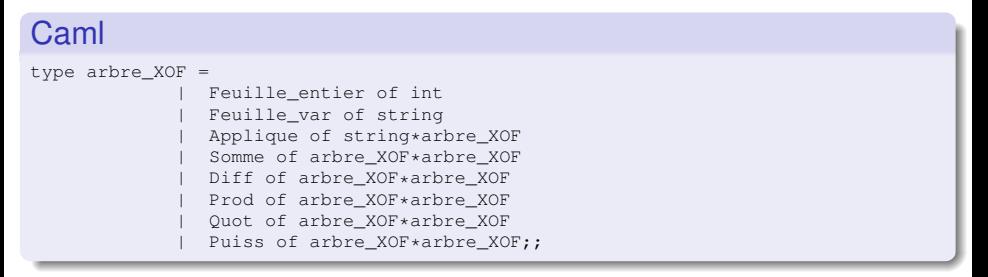

- Analyse au niveau 1 effectuée par des fonctions comportant le suffixe PlusMoins,
- Analyse au niveau 2 effectuée par des fonctions comportant le suffixe MultDiv,
- Analyse au niveau 3 effectuée par des fonctions comportant le suffixe Puiss.

化重新分量率

◂**◻▸ ◂<del>╓</del>▸** 

 $QQ$ 

```
#let rec analyse_gauche_PlusMoins expression =
      let (arbre g,reste) = analyse gauche MultDiv expression in
               analyse droite PlusMoins reste arbre q
and analyse_droite_PlusMoins expression arbre_gauche =
      match expression with
        | Plus::reste ->
             let (arbre droit, restel) = analyse qauche MultDiv reste in
                   analyse droite PlusMoins restel
                                            (Somme(arbre_gauche,arbre_droit))
         | Moins::reste ->
            let (arbre_droit,reste1) = analyse_gauche_MultDiv reste in
                   analyse_droite_PlusMoins reste1
                                             (Diff(arbre_gauche,arbre_droit))
        | _ -> (arbre_gauche, expression)
     (* à suivre *)
```
 $QQ$ 

イロメ イ母メ イヨメ イヨメ

```
(* suite *)and analyse_gauche_MultDiv expression =
      let (arbre g, reste) = analyse gauche Puiss expression in
               analyse_droite_MultDiv reste arbre_g
and analyse droite MultDiv expression arbre gauche =
      match expression with
        | Mult::reste ->
             let (arbre_droit,reste1) = analyse_gauche_Puiss reste in
                   analyse_droite_MultDiv reste1 (Prod(arbre_gauche,arbre_droit))
        | Div::reste ->
            let (arbre_droit,reste1) = analyse_gauche_Puiss reste in
                   analyse droite MultDiy restel (Ouot(arbre gauche, arbre droit))
        | _ -> (arbre_gauche, expression)
and analyse qauche Puiss expression =let (arbre g, reste) = analyse irreductible expression in
               analyse droite Puiss reste arbre q
and analyse_droite_Puiss expression arbre_gauche =
      match expression with
        | Exp::reste ->
             let (arbre_droit, restel) = analyse_irreductible reste in
                   analyse_droite_Puiss reste1 (Puiss(arbre_gauche,arbre_droit))
        | _ -> (arbre_gauche, expression)
            (* à suivre *)
```
 $\Omega$ 

K ロ X K 御 X K 唐 X K 唐 X (唐)

```
(* suite *)
and analyse irreductible = function
        | (Nombre x)::reste -> ((Feuille_entier x), reste)
       | (Variable s)::reste -> ((Feuille_var s),reste)
       (Fct f):rest e \rightarrowlet (arbre,nouveau_reste) = analyse_irreductible reste in
                             (Applique (f,arbre),nouveau_reste)
       (Delim '(')):reste ->begin
            match analyse_gauche_PlusMoins reste with
                 | (arbre,(Delim ')'::nouveau_reste)) -> (arbre,nouveau_reste)
                -> invalid_arg "il manque une parenthèse fermante"
          end
       \ge \rightarrow invalid_arg "erreur de syntaxe";;
```
 $QQ$ 

≮ロト (御) (連) (連) (重)

La fonction d'analyse d'une expression s'écrit alors

# **Caml**

```
#let analyse expression =
          match analyse_gauche_PlusMoins expression with
                   | (arbre,[]) -> arbre
                   | _ -> invalid_arg "erreur de syntaxe";;
analyse : EATP elt list -> arbre XOF = <fun>
```
avec un essai sur l'expression 1  $+$  *x*  $-$  sin( $y^3)$  :

# Caml

```
#analyse [Delim '('; Nombre 1; Plus; Variable "x"; Moins; Fct "sin";
       Delim '('; Variable "y"; Exp; Nombre 3; Delim ')'; Delim ')'];;
- : arbre XOF =
Diff
  (Somme (Feuille entier 1, Feuille var "x"),
  Applique ("sin", Puiss (Feuille_var "y", Feuille_entier 3)))
```
K ロ ▶ K 御 ▶ K 君 ▶ K 君 ▶ ○ 君 → の Q Q Q

# [Expressions algébriques avec priorités des opérateurs](#page-18-0)

- [Expression algébrique totalement parenthésée \(sans variable\)](#page-0-0)
	- [Notion d'EATP](#page-0-0)
	- **[Arbre d'une EATP](#page-4-0)**

# [Expressions algébriques avec priorités des opérateurs](#page-18-0)

- **[Priorités d'opérateurs](#page-18-0)**
- [Arbre d'une expression algébrique](#page-24-0)
- [Un analyseur syntaxique arithmétique](#page-39-0)
- [Un analyseur syntaxique logique](#page-46-0)

#### [Manipulations formelles d'expressions](#page-54-0)

- **•** [Simplification](#page-54-0)
- [Evaluation d'une expression](#page-60-0)
- $\bullet$ [Dérivation formelle](#page-65-0)
- [Arbres et notation postfixée](#page-78-0)
- [Manipulations formelles d'expressions logiques](#page-88-0)

ik Bikik B

<span id="page-46-0"></span> $\Omega$ 

#### **Remarque**

Presque tous les opérateurs logiques binaires sont associatifs : le OU et le ET de manière évidente, le OUX (ou exclusif) car il correspond à l'addition dans **Z**/2**Z**, l'EQUIV (équivalence logique) de manière évidente puisque  $(a \Leftrightarrow b) \Leftrightarrow c$  prend la valeur vraie si et seulement si un nombre impair de variables prennent la valeur vraie. Le seul opérateur binaire non associatif est l'implication, mais il est bien risqué d'écrire sans parenthèses *a* ⇒ *b* ⇒ *c*. Garder sans risque l'associativité à droite.

 $\Omega$ 

#### Types de base :

# Caml

```
#type logique_elt =
                Booléen of bool
              Var of string
                | Non | Ou | Et | Oux | Impl | Ssi
                Delim of char::
type arbre_logique = Vide
                Feuille bool of bool
                Feuille var of string
                Neg of arbre logique
                Disj of arbre_logique*arbre_logique (* disjonction *)
                | Conj of arbre_logique*arbre_logique (* conjonction *)
                DisjEx of arbre logique*arbre logique (* disjonction exclusive *)
                | Implication of arbre_logique*arbre_logique (* implication *)
                Equiv of arbre_logique*arbre_logique;; (* équivalence logique *)
Type logique_elt defined.
#Type arbre_logique defined.
```
 $QQ$ 

イロメ イ母メ イヨメ イヨメ

Priorités habituelles par ordre croissant : l'équivalence, l'implication, le OU exclusif, le OU et enfin le ET. Ceci nous conduit aux fonctions suivantes :

# Caml

```
#let rec construit gauche Ssi liste =
         let (arbre, reste) = construit_qauche_Impl liste in
            construit_droite_Ssi reste arbre
and construit droite Ssi liste arbre q = match liste with
       | Ssi::reste ->
           let (arbre_d,nouveau_reste) = construit_gauche_Ssi reste in
                     (Equiv(arbre_g,arbre_d),nouveau_reste)
       | \rightarrow (arbre_q, liste)
and construit_gauche_Impl liste =
         let (arbre, reste) = construit_qauche_Oux liste in
            construit_droite_Impl reste arbre
and construit droite Impl liste arbre g = match liste with
       | Impl::reste ->
           let (arbre_d,nouveau_reste) = construit_gauche_Impl reste in
                   (Implication(arbre_g,arbre_d),nouveau_reste)
       | \rightarrow (arbre_q, liste)
and construit_gauche_Oux liste =
         match construit_gauche_Ou liste with
            (arbre,reste) -> construit_droite_Oux reste arbre
and construit droite Oux liste arbre q = match liste with
       | Oux::reste ->
           let (arbre_d,nouveau_reste) = construit_gauche_Oux reste in
                   (DisjEx(arbre_g,arbre_d),nouveau_reste)
       | \rightarrow (arbre_q, liste)
       (* à suivre *)
```
Denis MONASSE (Lycée Louis le Grand, Paris) [Expresssions algébriques](#page-0-0) Ferreir au Communications Février 2007 50/103

```
(* suite * )and construit_gauche_Ou liste =
         let (arbre, reste) = construit gauche Et liste in
              construit_droite_Ou reste arbre
and construit droite Ou liste arbre q = match liste with
       | Ou::reste ->
           let (arbre_d,nouveau_reste) = construit_gauche_Ou reste in
                   (Disj(arbre_g,arbre_d),nouveau_reste)
       | \rightarrow (arbre g, liste)
and construit gauche Et liste =
         let (arbre, reste) = construit irreductible liste in
               construit_droite_Et reste arbre
and construit droite Et liste arbre q = match liste with
       | Et::reste ->
           let (arbre_d,nouveau_reste) = construit_gauche_Et reste in
                    (Conj(arbre_g,arbre_d),nouveau_reste)
       | \rightarrow (arbre_g, liste)
       (* à suivre *)
```
 $\Omega$ 

◆ロ→ ◆御→ ◆唐→ ◆唐→ →唐

```
(* suite *)and construit irreductible = function
         | (Booléen x)::reste -> ((Feuille_bool x), reste)
         | (Var s)::reste -> ((Feuille_var s), reste)
         (Delim '('))::reste ->
              begin
               match construit gauche Ssi reste with
                  | ( arbre,(Delim ')')::nouveau_reste ) ->
                               (arbre , nouveau_reste)
                  | _ -> invalid_arg "parenthèse manquante"
               end
         | Non::reste ->
           let (arbre, nouveau_reste) = construit_irreductible reste in
                              (Neg(arbre), nouveau reste)
       | \rightarrow \text{invalid} arg "erreur de syntaxe";;
```
 $OQ$ 

K ロ ⊁ K 倒 ≯ K 走 ⊁ K 走 ⊁

#### Fonction générale d'analyse syntaxique d'une expression logique :

#### **Caml** #let analyse\_logique expression = match construit gauche Ssi expression with  $(\text{arbre}, []$ ) -> arbre  $\angle$  -> invalid\_arg "erreur de syntaxe";; analyse logique : logique elt list  $-$  arbre logique =  $\langle$ fun $\rangle$

 $QQ$ 

イロメ イ母メ イヨメ イヨメ

```
Essai pour l'expression logique a \vee b \iff (a \vee c) \wedge b:
```

```
Caml
#let expr = [ Var "a"; Ou; Var "b"; Ssi;
             Delim '('; Var "a"; Ou; Var "c"; Delim ')'; Et; Var "b"]
      in analyse_logique expr;;
- : arbre logique =
Equiv
  (Disj (Feuille_var "a", Feuille_var "b"),
  Conj (Disj (Feuille var "a", Feuille var "c"), Feuille var "b"))
```
KEL KALEY KEL EL YOUN

# [Manipulations formelles d'expressions](#page-54-0)

- [Expression algébrique totalement parenthésée \(sans variable\)](#page-0-0)
	- [Notion d'EATP](#page-0-0)
	- **[Arbre d'une EATP](#page-4-0)**

# [Expressions algébriques avec priorités des opérateurs](#page-18-0)

- **[Priorités d'opérateurs](#page-18-0)**
- [Arbre d'une expression algébrique](#page-24-0)
- [Un analyseur syntaxique arithmétique](#page-39-0)
- [Un analyseur syntaxique logique](#page-46-0)

# [Manipulations formelles d'expressions](#page-54-0)

- **•** [Simplification](#page-54-0)
- [Evaluation d'une expression](#page-60-0)
- $\bullet$ [Dérivation formelle](#page-65-0)
- [Arbres et notation postfixée](#page-78-0)
- [Manipulations formelles d'expressions logiques](#page-88-0)

(□ ) (f)

化重 经间

<span id="page-54-0"></span> $\Omega$ 

Règles de simplifications :

 $x + 0 = 0 + x = x$ 

$$
\bullet \ \ x - 0 = x
$$

- *x* ∗ 0 = 0 ∗ *x* = 0 et *x* ∗ 1 = 1 ∗ *x* = *x*
- $x/1 = x$  et  $0/x = 0$  (où nous poserons par convention que  $0/0 = 0$ )
- $x^1 = x$ , 1 $^x = 1$ ,  $x^0 = 1$  (où nous poserons par convention que 0 $^0 = 1$ ) et  $0^x = 0$  si  $x \neq 0$  (convention justifiée au moins si  $x > 0$ ).

Très faciles à faire sur l'arbre de l'expression :

- une feuille est déjà simplifiée
- pour simplifier un noeud unaire, on se contente de simplifier la branche (on pourrait faire mieux en appliquant des règles comme  $sin(0) = 0$  ou  $cos(0) = 1$
- pour simplifier un noeud binaire, on commence par simplifier les deux branches puis on applique les règles de simplification relatives à l'opérateur correspondant
- on effectue au passage les opérations licites sur les entiers : somme, différence, produit

 $QQQ$ 

◆ロト→個→→●君ト→君ト→君

```
#let rec simplifie = function
            Vide -> Vide
            | Somme (arbre_g,arbre_d) ->
                  simplifie_somme (Somme(simplifie arbre_g,simplifie arbre_d))
            Diff (arbre q, arbre d) \rightarrowsimplifie diff (Diff(simplifie arbre q, simplifie arbre d))
            Prod (arbre q, arbre d) ->
                  simplifie prod (Prod(simplifie arbre q, simplifie arbre d))
            | Quot (arbre_g,arbre_d) ->
                  simplifie quot (Quot(simplifie arbre q,simplifie arbre d))
            Puiss (arbre g,arbre d) ->
                  simplifie_puiss (Puiss(simplifie arbre_g,simplifie arbre_d))
            Applique(f,arbre) \rightarrow Applique(f,simplife)(* à modifier si l'on souhaite des règles spécifiques *)
            | arbre -> arbre
              (* à suivre *)
```
K ロ ▶ K 御 ▶ K 重 ▶ K 重 ▶ 「重 」 約 9,0^

```
(* suite *)and simplifie somme = function
            Somme (arbre g,Feuille entier 0) \rightarrow arbre g
            | Somme (Feuille_entier 0, arbre_d) -> arbre_d
             | Somme (Feuille_entier x,Feuille_entier y) ->
                                                     Feuille_entier (x+y)
            | arbre -> arbre
and simplifie_diff = function
            Diff (arbre_g,Feuille_entier 0) -> arbre_g
            Diff (Feuille entier x, Feuille entier y) \rightarrowFeuille_entier (x-y)
            | arbre -> arbre
                         (* à suivre *)
```
 $ORQ$ 

◆ロト→個→→●君ト→君ト→君

```
(* \text{ suite } *)and simplifie_prod = function
            Prod (arbre g, Feuille entier 1) -> arbre q
            Prod (Feuille entier 1, arbre d) -> arbre d
            Prod (arbre q, Feuille entier 0) -> Feuille entier 0
            Prod (Feuille entier 0, arbre d) \rightarrow Feuille entier 0
            | Prod (Feuille_entier x,Feuille_entier y) ->
                                                    Feuille entier (x * y)| arbre -> arbre
and simplifie_quot = function
            | Quot (arbre_g,Feuille_entier 1) -> arbre_g
            Ouot (Feuille entier 0, arbre d) \rightarrow Feuille entier 0
            | arbre -> arbre
     (* à suivre *)
```
 $\Omega$ 

◆ロ→ ◆御→ ◆唐→ ◆唐→ →唐

```
(* suite *)and simplifie_puiss = function
            Puiss (arbre g, Feuille entier 1) -> arbre q
            Puiss (Feuille_entier 1, arbre_d) -> Feuille_entier 1
            arbre -> arbre;;
```
 $OQ$ 

メロメメ 御 メメ きょくきょうき

# [Manipulations formelles d'expressions](#page-54-0)

- [Expression algébrique totalement parenthésée \(sans variable\)](#page-0-0)
	- [Notion d'EATP](#page-0-0)
	- **[Arbre d'une EATP](#page-4-0)**
- [Expressions algébriques avec priorités des opérateurs](#page-18-0)
	- **[Priorités d'opérateurs](#page-18-0)**
	- [Arbre d'une expression algébrique](#page-24-0)
	- [Un analyseur syntaxique arithmétique](#page-39-0)
	- [Un analyseur syntaxique logique](#page-46-0)

# [Manipulations formelles d'expressions](#page-54-0)

- [Simplification](#page-54-0)
- [Evaluation d'une expression](#page-60-0)
- $\bullet$ [Dérivation formelle](#page-65-0)
- [Arbres et notation postfixée](#page-78-0)
- [Manipulations formelles d'expressions logiques](#page-88-0)

4 0 8

化重新润滑

<span id="page-60-0"></span> $\Omega$ 

Donner des valeurs aux variables. Comme pour le dictionnaire de l'analyse lexicale, nous supposerons que les valeurs des variables sont transmises dans un **environnement** qui consiste en une liste de couples dont le premier terme est le nom de la variable et le second est un nombre réel. Disposer d'une liste de fonctions Caml qui réalisent l'évaluation en nombre flottants des fonctions abstraites que nous avons définies : liste de couples dont le premier terme est la chaîne de caractères représentant la fonction abstraite et dont le second terme est la fonction Caml correspondante, par exemple

 $["sin", sin ; "cos", cos ; "log", ln ; ... ]$ 

 $QQ$ 

#### Fonction d'évaluation :

# Caml

```
let evaluation liste fonctions environnement =
     let rec evalue = function
            Feuille entier n -> float of int n
            Feuille var s ->
                          begin
                             try assoc s environnement with
                               Not found \rightarrowinvalid arg ("variable "^s^" sans affectation")
                           end
             Applique(f,branche) ->
                          begin
                             try
                                let f_Caml= assoc f liste_fonctions in
                                            f_Caml (evalue branche)
                               with Not_found ->
                                   invalid_arg ("fonction "^f^" non évaluable")
                             end
   (* à suivre *)
```
K ロ ▶ K 御 ▶ K 君 ▶ K 君 ▶ ○ 君 → の Q Q Q

```
(* suite *)| Somme(branche_g,branche_d) ->
                       (evalue branche_g) +. (evalue branche_d)
            Diff(branche_g,branche_d) ->
                       (evalue branche_g) -. (evalue branche_d)
            | Prod(branche_g,branche_d) ->
                       (evalue\ branche\ d) *. (evalue branche d)
            | Quot(branche_g,branche_d) ->
                       (evalue branche_g) /. (evalue branche_d)
            Puiss(branche q, branche d) ->
                       power (evalue branche_g) (evalue branche_d)
            | _ -> invalid_arg "évaluation impossible"
in evalue;;
```
 $QQQ$ 

メロメメ 倒 メメ ミメメ ヨメー

#### Essai :

# Caml

```
#let arbre = analyse(lexeur ["sin", Fct "sin"] "x^2+2*x-sin(3^v)");;
arbre : arbre_XOF =
Diff
  (Somme
    (Puiss (Feuille var "x", Feuille entier 2),
    Prod (Feuille entier 2, Feuille var "x")),
  Applique ("sin", Puiss (Feuille_entier 3, Feuille_var "y")))
#evaluation [] ["x",1.2 ; "y", 2.2] arbre;;
Uncaught exception: Invalid_argument "fonction sin non évaluable"
#evaluation ["moins", (function x-> -x); "sin", sin] ["x", 1.2 ; "y", 2.2] arbre;;- : float = 4.8167616648
```
K ロ ▶ K @ ▶ K 로 ▶ K 로 ▶ 『로 → 9 Q @

# [Manipulations formelles d'expressions](#page-54-0)

- [Expression algébrique totalement parenthésée \(sans variable\)](#page-0-0)
	- [Notion d'EATP](#page-0-0)
	- **[Arbre d'une EATP](#page-4-0)**
- [Expressions algébriques avec priorités des opérateurs](#page-18-0)
	- **[Priorités d'opérateurs](#page-18-0)**
	- [Arbre d'une expression algébrique](#page-24-0)
	- [Un analyseur syntaxique arithmétique](#page-39-0)
	- [Un analyseur syntaxique logique](#page-46-0)

# [Manipulations formelles d'expressions](#page-54-0)

- **•** [Simplification](#page-54-0)
- [Evaluation d'une expression](#page-60-0)
- [Dérivation formelle](#page-65-0)  $\bullet$
- [Arbres et notation postfixée](#page-78-0)
- [Manipulations formelles d'expressions logiques](#page-88-0)  $\bullet$

(□ ) (f)

化重新润滑

<span id="page-65-0"></span> $\Omega$ 

Dériver par induction structurelle une expression algébrique *E* dépendant d'un certain nombre de variables (chaînes de caractères).

Soit *x* l'une de ces variables. Calculer la dérivée de *E* par rapport à la variable *x*.

Soit donc *E'* la dérivée de *E* par rapport à *x*. Nous noterons *A* l'arbre de *E* et *A*<sup>'</sup> l'arbre de *E*'.

Si *A* est réduit à une feuille, c'est que *E* est soit un nombre soit une variable.

Alors, en appliquant les règles évidentes  $\frac{\partial}{\partial x}n = 0, \ \frac{\partial}{\partial y}$  $\frac{\partial}{\partial x}y=0, \frac{\partial}{\partial y}$  $\frac{\partial}{\partial x}$ *x* = 1 on obtient :

- si *E* est soit un nombre *n*, soit une variable *y* différente de *x*, *A* <sup>0</sup> est l'arbre réduit à la feuille numérique 0
- si *E* est la variable x, A' est l'arbre réduit à la feuille numérique 1.

 $\Omega$ 

in the second property of the second

Si la racine de *A* est l'un des opérateurs +, −, ∗, /,ˆ, les règles de dérivation

$$
\bullet (u+v)' = u' + v'
$$

$$
\bullet (u-v)'=u'-v'
$$

$$
\bullet\ (vu)'=u'v+uv'
$$

• 
$$
(u/v)' = (u'v - vu')/v^2
$$

$$
\bullet (u^{\prime}v)^{\prime}=((u^{\prime}/u)v+\log(u)v^{\prime})(u^{\prime}v)
$$

permettent d'énoncer les règles suivantes pour la construction de l'arbre de l'expression dérivée, en notant *A<sup>g</sup>* et *A<sup>d</sup>* les branches gauche et droite issues de la racine de *A* (c'est à dire les arbres de *u* et *v*) ainsi que  $A'_g$  et  $A'_d$  les dérivées de ces branches (c'est à dire les arbres de u' et v') :

 $\Omega$ 

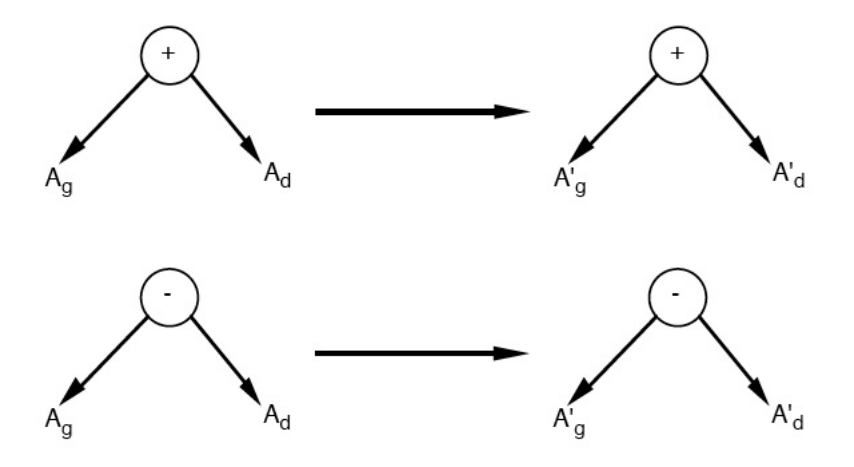

メロトメ団トメモトメモト

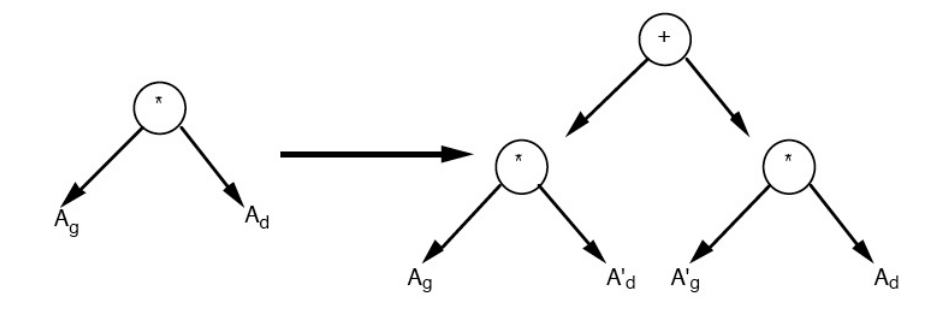

メロトメ 御 トメ 君 トメ 君 ト

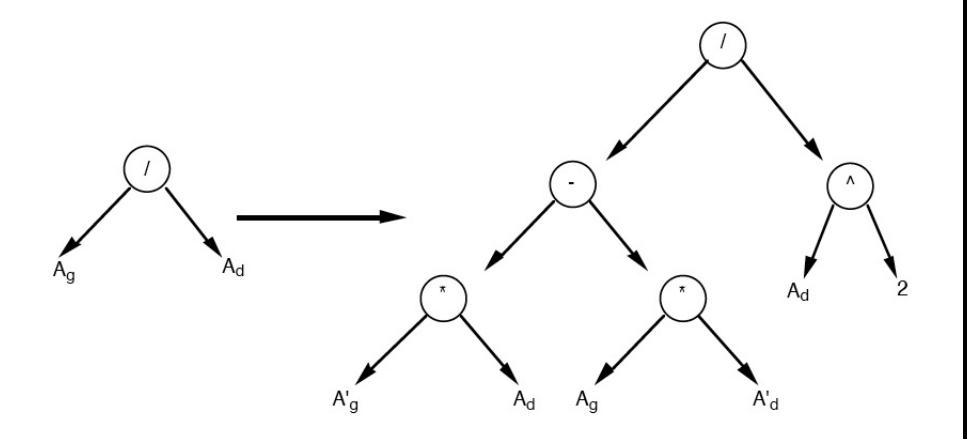

メロメメ 倒 メメ ミメメ ミメ

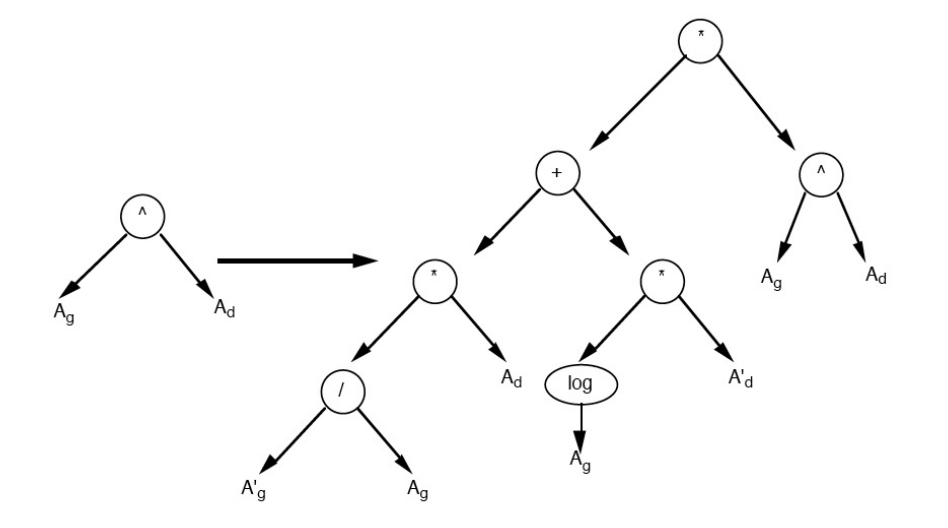

メロメメ 御きメ ミトメ 差す
Si la racine de l'arbre est une fonction *f* dont la dérivée *f* <sup>0</sup> appartient encore à  $F$ , la formule

$$
f(u)'=u'f'(u)
$$

se traduit simplement sur les arbres par

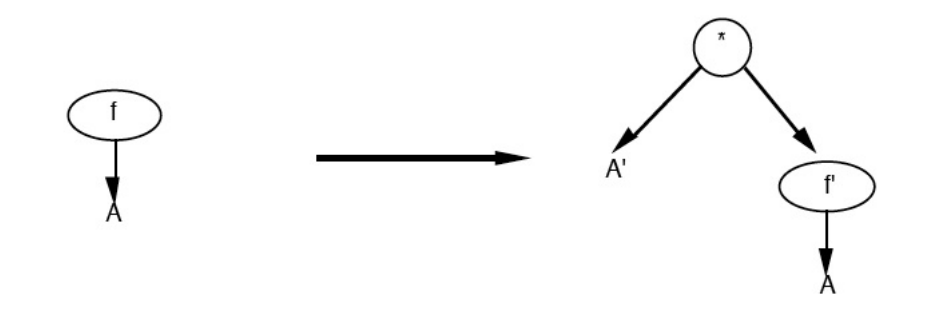

(□ ) (n)

ミャマミ

 $QQ$ 

Si la dérivée de la fonction  $f$  n'est pas dans  $\mathcal{F}$ , il faut travailler au cas par cas; par exemple dans le cas de la fonction logarithme, la formule  $(\log(u))' = u'/u$ se traduit par

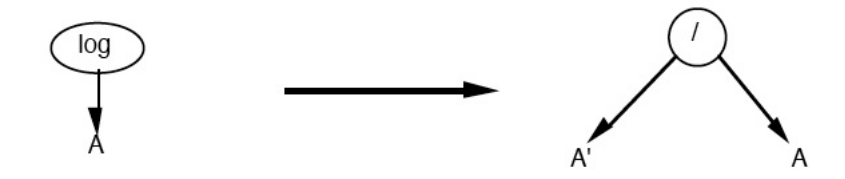

∢ □ ▶ ∢ <sup>□</sup>

 $QQ$ 

#### Traduire tout ceci en Caml à l'aide de la fonction suivante :

# Caml

```
#let rec derive arbre x =
           match arbre with
                     | Vide -> Vide
                      Feuille entier n \rightarrow Feuille entier 0
                      Feuille var s when s=x \rightarrow Feuille entier 1
                      Feuille var \rightarrow Feuille entier 0
                      Applique ("moins", branche) ->
                               Applique("moins",(derive branche x))
                      | Applique ("exp", branche) ->
                               Prod((derive branche x), Applique("exp",branche))
                      Applique ("log", branche) ->
                               Quot((derive branche x),branche)
                      Applique ("sin", branche) ->
                               Prod((derive branche x), Applique("cos",branche))
                      Applique ("cos", branche) ->
                               Applique("moins",
                                       Prod((derive branche x),
                                             Applique("sin",branche)))
                      Applique (\_, branche) ->
                                       invalid_arg "opérateur non prévu"
                      Somme (branche g, branche d) ->
                               Somme((derive branche q x), (derive branche d x))
                      Diff (branche g, branche d) ->
                               Diff((derive branche_g x),(derive branche_d x))
     (* à suivre *)
```
 $QQ$ 

**K ロ ト K 御 ト K 語 ト K 語 ト** 

#### Caml

```
(* \text{ suite } *)Prod (branche g, branche d) ->
                        Somme( Prod((derive branche q x), branche d),
                                Prod(branche q, (derive branche d x)) )
              | Quot (branche_g,branche_d) ->
                        Quot(Diff( Prod((derive branche_g x),branche_d),
                                    Prod(branche_g,(derive branche_d x)) ),
                             Puiss(branche_d,Feuille_entier 2))
              Puiss (branche \alpha, Feuille entier n) ->
                             Prod( Feuille entier n,
                                    Prod((derive branche q x),
                                         Puiss(branche q, Feuille entier (n-1)))
              Puiss (branche g, branche d) as tout \rightarrowProd(Somme( Quot(Prod((derive branche_g x),branche_d),
                                     branche_g),
                               Prod(Applique("log",branche_g),
                                     (derive branche_d x)) ),
                         tout);;
```
 $QQ$ 

イロメ イ母メ イヨメ イヨメ

Les arbres obtenus demandent à être simplifiés : beaucoup de sous-expressions du type *x* + 0 ou 1 ∗ *x*. Résultat du calcul de  $\frac{d}{dx}(x^x + \cos(x^2))$ 

# Caml

```
#let a = analyse (lexeur algébrique "x^x+cos(x^2)");;
a : arbre arithmétique =
Somme (Puiss (Feuille var "x", Feuille var "x"),
  Applique ("cos", Puiss (Feuille_var "x", Feuille_entier 2)))
#derive a "x";;
- : arbre_arithmétique =
Somme
  (Prod (Somme
      (Quot (Prod (Feuille entier 1, Feuille var "x"), Feuille var "x"),
       Prod (Applique ("log", Feuille var "x"), Feuille entier 1)),
    Puiss (Feuille var "x", Feuille var "x")),
  Applique ("moins",
    Prod
      (Prod (Feuille entier 1, Puiss (Feuille var "x", Feuille entier 1)),
      Applique ("sin", Puiss (Feuille var "x", Feuille entier 2)))))
```
ce qui correspond à la formule

$$
\left(\frac{1*x}{x}+\log(x)*1\right)*x^x+\left(-\left((1*x^1)*\sin(x^2)\right)\right)
$$

K ロ ▶ K 御 ▶ K 重 ▶ K 重 ▶ │ 重 │ K 9 Q Q

#### Dérivation simplifiée :

# Caml

```
#simplifie (derive a "x");;
- : arbre_arithmétique =
Somme
  (Prod
    (Somme
      (Quot (Feuille_var "x", Feuille_var "x"),
       Applique ("log", Feuille var "x")),
     Puiss (Feuille var "x", Feuille var "x")),
  Applique
    ("moins",
     Prod
      (Feuille_var "x",
       Applique ("sin", Puiss (Feuille_var "x", Feuille_entier 2)))))
```
ce qui correspond à la formule

$$
\left(\frac{x}{x} + \log(x)\right) * x^x + \left(-\left(x * \sin(x^2)\right)\right)
$$

C'est déjà un peu plus raisonnable.

 $\Omega$ 

イロト イ母 トイヨ トイヨ トーヨー

# [Manipulations formelles d'expressions](#page-54-0)

- [Expression algébrique totalement parenthésée \(sans variable\)](#page-0-0)
	- [Notion d'EATP](#page-0-0)
	- **[Arbre d'une EATP](#page-4-0)**

# [Expressions algébriques avec priorités des opérateurs](#page-18-0)

- **[Priorités d'opérateurs](#page-18-0)**
- [Arbre d'une expression algébrique](#page-24-0)
- [Un analyseur syntaxique arithmétique](#page-39-0)
- [Un analyseur syntaxique logique](#page-46-0)

### [Manipulations formelles d'expressions](#page-54-0)

- **•** [Simplification](#page-54-0)
- [Evaluation d'une expression](#page-60-0)
- $\blacksquare$ [Dérivation formelle](#page-65-0)
- [Arbres et notation postfixée](#page-78-0)
- [Manipulations formelles d'expressions logiques](#page-88-0)

4 0 8

化重新润滑

<span id="page-78-0"></span> $QQ$ 

Nous avons vu dans le cours de Première Année une autre notation des expressions algébriques, la notation postfixée. Rappelons que nous avions posé un certain nombre de définitions.

Soit *X* un ensemble (les *nombres*), O un ensemble d'applications de *X* × *X* dans X (les *opérateurs*) et  $\mathcal F$  un ensemble d'applications de X dans X (les *fonctions*). On considère l'ensemble  $\mathcal E$  des suites  $a_1 \ldots a_n$  où les  $a_i$  sont dans *X* ∪ *O* ∪ *F*, qu'on appellera l'ensemble des expressions algébriques.

#### Exemple

On pourra prendre  $X = \mathbb{R}, \mathcal{O} = \{+, -, *, /\}$  et  $\mathcal{F} = \{\textsf{sin}, \textsf{cos}, \textsf{exp}, \textsf{log}\}.$  Les suites ci-dessous sont des expressions algébriques

$$
2 + 3 * 4
$$

$$
23 + \sin 4 * 56 + -
$$

 $\bullet$  + 3.5  $*$  sin cos

 $QQ$ 

イロメ イ何 メイヨメイヨメーヨ

### **Définition**

*On appelle ensemble des expressions algébriques postfixées le sous ensemble* EP *de* E *construit inductivement par les règles suivantes*

- *pour tout élément a* ∈ *E, la suite à un élément a est une expression algébrique postfixée*
- $\mathbf{s}$ *i*  $A = a_1 \ldots a_m$  *et*  $B = b_1 \ldots b_n$  *sont deux expressions algébriques postfixées et c un opérateur, alors A B*  $c = a_1 \ldots a_m b_1 \ldots b_n c$  *est encore une expression algébrique postfixée*
- *si A* = *a*<sup>1</sup> . . . *a<sup>m</sup> est une expression algébrique postfixée et f une fonction, alors A f* =  $a_1$   $\ldots$   $a_m$  *f* est encore une expression algébrique *postfixée.*

 $\Omega$ 

イロト イ母 トイラ トイラ トーラ

Cet ensemble correspond donc à la grammaire suivante :

- nombre ::= élément de *X*
- o opérateur  $\cdots$ = élément de  $\mathcal{O}$
- **o** fonction  $r = 6$ lément de F
- EAP : := nombre | EAP fonction | EAP EAP opérateur

Nous avions vu que cette grammaire n'est pas ambiguë et qu'en particulier, l'écriture d'une expression algébrique postfixée sous la forme *E*<sup>1</sup> *E*<sup>2</sup> *f* où *f* est un opérateur et *E*1, *E*<sup>2</sup> des expressions algébriques postfixées, est unique.

 $\Omega$ 

La transformation d'une expression algébrique postfixée en arbre est alors claire, par induction structurelle en suivant les règles de la grammaire :

- l'arbre d'une expression algébrique postfixée réduite à un nombre est la feuille étiquetée par ce nombre
- l'arbre d'une expression algébrique postfixée de la forme *E f* où *E* est une expression algébrique postfixée et *f* une fonction est l'arbre dont la racine est étiquetée par *f* et dont l'unique branche issue de la racine est l'arbre de *E*
- l'arbre d'une expression algébrique postfixée de la forme *E*<sup>1</sup> *E*<sup>2</sup> *f* où *f* est un opérateur et *E<sup>i</sup>* , *i* = 1, 2, des expressions algébriques, est l'arbre dont la racine est étiquetée par *f* et dont les deux branches issues de la racine sont les arbres de  $E_1$  et  $E_2$

Comme nous l'avons vu, l'évaluation d'une expression algébrique postfixée peut se faire en empilant un à un les éléments de *X* et en appliquant au fur et à mesure les *fonctions f* et les *opérateurs* au sommet de la pile. Bien évidemment la même méthode permet de construire l'arbre associé à une expression algébrique postfixée. La pile sera composée d'arbres.

 $QQ$ 

K ロ ⊁ K 倒 ≯ K 走 ⊁ K 走 ⊁

On parcourt l'expression algébrique postfixée de gauche à droite.

- Chaque fois que l'on rencontre un élément de *X*, on empile l'arbre réduit à une feuille étiquetée par ce nombre.
- Chaque fois que l'on rencontre une fonction, on remplace le sommet *A* de la pile par l'arbre dont la racine est étiquetée par *f* et dont l'unique branche issue de la racine est *A*.
- Chaque fois que l'on rencontre un opérateur, on dépile les deux premiers éléments de la pile  $A_1$  et  $A_2$  et on empile l'arbre dont la racine est étiquetée par *f* et dont les deux branches issues de la racine sont *A*<sup>1</sup> et *A*2.

Si l'expression est correcte, à la fin du parcours, la pile ne doit contenir qu'un seul élément qui est l'arbre de l'expression algébrique postfixée.

 $\Omega$ 

in the second property of the second

**K ロ ト K 何 ト** 

#### Ceci conduit à la fonction Caml :

### Caml

```
#let eap_en_arbre a =
   let accu = ref [] in
      let push x = accu := x::!accuand pop () =match !accu with
              [] -> failwith "erreur de syntaxe: trop d'opérateurs"
            h::r \rightarrow accu := r: hin
         let rec transforme b =
             match b with
                 [] -> ()
                | (Nombre x)::r -> push (Feuille_entier x); transforme r
               | (Variable v)::r -> push (Feuille_var v); transforme r
                 (Fct f):r \rightarrow let arbre = pop() inpush (Applique (f,arbre)); transforme r
  (* \land \text{ suivre } *)
```
 $\Omega$ 

イロト イ母 トイヨ トイヨ トーヨー

#### Caml

```
(* suite *)Plus::r \rightarrow let arbre d = pop () and arbre q = pop () in
                      push (Somme (arbre q, arbre d)); transforme r
                 Moins: r \rightarrow let arbre_d = pop () and arbre_q = pop () inpush (Diff (arbre g, arbre d)); transforme r
                 Mult: \rightarrow let arbre d = pop () and arbre q = pop () in
                      push (Prod (arbre_g,arbre_d)); transforme r
                 Div:ir \rightarrow let arbre d = pop () and arbre q = pop () in
                      push (Quot (arbre_g,arbre_d)); transforme r
                 Exp::r \rightarrow let arbre_d = pop () and arbre_q = pop () in
                      push (Puiss (arbre q, arbre d)); transforme r
                  | _ -> failwith "erreur de syntaxe"
         in
           transforme a;
           match !accu with
                    -> failwith "erreur de syntaxe: trop d'opérateurs"
              | h::r -> if r<>[] then failwith
                                    "erreur de syntaxe: trop de nombres"
                                 else h;;
eap_en_arbre : expr_elt list -> arbre_arithmétique = <fun>
#let expr post = [Nombre 2; Nombre 3; Plus] in eap_en_arbre expr_post;;
-: arbre arithmétique = Somme (Feuille entier 2, Feuille entier 3)
```
<span id="page-85-0"></span> $QQQ$ 

∢ロト (御) ∢き) ∢き)

La transformation d'un arbre en expression postfixée est bien plus simple : il suffit de parcourir l'arbre de manière postfixée, c'est-à-dire les branches avant la racine, et de stocker au fur et à mesure les éléments rencontrés. Pour simplifier, nous utiliserons une simple concaténation de liste, ce qui améliore la lisibilité de la fonction, même si la performance n'est pas optimale (mais encore une fois ce genre de transformation constitue rarement le point critique d'un programme).

## Caml

```
#let rec arbre_en_eap =
               function
                    Feuille_entier x -> [Nombre x]
                    | Feuille_var s -> [Variable s]
                   | Somme(arbre_g,arbre_d) ->
                          (arbre_en_eap arbre_g)@(arbre_en_eap arbre_d)@[Plus]
                   Diff(arbreq,arbred) ->
                          (arbre_en_eap arbre_g)@(arbre_en_eap arbre_d)@[Moins]
                   | Prod(arbre_g,arbre_d) ->
                          (arbre_en_eap arbre_g)@(arbre_en_eap arbre_d)@[Mult]
                   | Quot(arbre_g,arbre_d) ->
                          (arbre_en_eap arbre_g)@(arbre_en_eap arbre_d)@[Div]
                   | Puiss(arbre_g,arbre_d) ->
                          (arbre_en_eap arbre_g)@(arbre_en_eap arbre_d)@[Exp]
                   | Applique(f,arbre) ->
                          (arbre_en_eap arbre)@[Fct f]
                   | Vide -> [];;
arbre_en_eap : arbre_arithmétique -> expr_elt list = <fun>
Expresssions algébriques Ferreir au Communications Février 2007 87/103
```
### avec un essai d'exécution sur l'expression  $x^2 + 2x - \sin(-3^y)$

#### Caml

```
#let arbre = analyse(lexeur ["sin", Fct "sin"] "x^2+2*x-sin(-(3^y))^T)
      in arbre_en_eap arbre;;
- : expr_elt_list =
 [Variable "x"; Nombre 2; Exp; Nombre 2; Variable "x"; Mult; Plus; Nombre 3;
 Variable "y"; Exp; Fct "moins"; Fct "sin"; Moins]
```
<span id="page-87-0"></span> $\eta$ are

イロト イ母 トイヨ トイヨ トーヨー

4 D.K.

# [Manipulations formelles d'expressions](#page-54-0)

- [Expression algébrique totalement parenthésée \(sans variable\)](#page-0-0)
	- [Notion d'EATP](#page-0-0)
	- **[Arbre d'une EATP](#page-4-0)**

# [Expressions algébriques avec priorités des opérateurs](#page-18-0)

- **[Priorités d'opérateurs](#page-18-0)**
- [Arbre d'une expression algébrique](#page-24-0)
- [Un analyseur syntaxique arithmétique](#page-39-0)
- [Un analyseur syntaxique logique](#page-46-0)

### [Manipulations formelles d'expressions](#page-54-0)

- **•** [Simplification](#page-54-0)
- [Evaluation d'une expression](#page-60-0)
- $\bullet$ [Dérivation formelle](#page-65-0)
- [Arbres et notation postfixée](#page-78-0)
- [Manipulations formelles d'expressions logiques](#page-88-0)

3 E X 3 E

<span id="page-88-0"></span> $\Omega$ 

Rappelons quelques définitions du programme de première année :

### Définition

*On appelle disjonction toute formule logique F s'écrivant*  $F = F_1 \vee \ldots \vee F_n$  *où chaque F<sup>i</sup> est un littéral, c'est à dire soit une variable propositionnelle p<sup>i</sup> , soit une négation de variable propositionnelle* ¬*p<sup>i</sup> .*

### Définition

*On appelle conjonction toute formule logique F s'écrivant*  $F = F_1 \wedge \ldots \wedge F_n$  *où chaque F<sup>i</sup> est soit une variable propositionnelle p<sup>i</sup> soit une négation de variable propositionnelle* ¬*p<sup>i</sup> .*

 $\Omega$ 

イロト イ母ト イヨト イヨト

## **Remarque**

Si une variable *p* apparaît plusieurs fois dans une conjonction, on peut jouer sur la commutativité et les différentes formules  $p \wedge p \equiv p$ ,  $(\neg p) \wedge (\neg p) \equiv \neg p$ , (*p* ∧(¬*p*)) ≡ 0, pour transformer la conjonction en une conjonction équivalente où ne figure qu'une seule fois la variable *p*, ou en une contradiction 0. De même, si la variable *p* apparaît plusieurs fois dans une disjonction, on peut jouer sur la commutativité et les formules  $p \lor p \equiv p$ ,  $(\neg p) \lor (\neg p) \equiv \neg p$ , (*p* ∨ (¬*p*)) ≡ 1, pour transformer la formule en une disjonction équivalente où ne figure qu'une seule fois la variable *p*, ou en une tautologie 1. A équivalence près, on pourra toujours supposer que les variables propositionnelles apparaissent au plus une fois dans les conjonctions ou disjonctions.

 $\Omega$ 

イロト イ母ト イヨト イヨト

### Théorème

*Toute formule logique F est équivalente à une formule logique F* <sup>0</sup> = *C*<sup>1</sup> ∨ . . . ∨ *C<sup>p</sup> où chacune des C<sup>i</sup> est une conjonction ; autrement dit toute formule logique est équivalente à une disjonction de conjonctions. De même, toute formule logique est équivalente à une formule logique F" = D*<sub>1</sub> ∧ . . . ∧ *D<sub>q</sub> où chacune des D<sub>j</sub> est une disjonction ; autrement dit toute formule logique est équivalente à une conjonction de disjonctions.*

Nous allons décrire ici un algorithme permettant d'associer à toute formule logique une disjonction de conjonctions équivalente. Pour cela, nous partirons d'une formule logique *F* utilisant les opérateurs logiques classiques *non*, *ou*, *et*, *oux* (ou exclusif), *impl* (implication), *equiv* (équivalence logique). A cette formule logique est associé un arbre *A* que nous avons appris à construire.

 $\Omega$ 

K ロ ⊁ K 倒 ≯ K 走 ⊁ K 走 ⊁

La première étape va consister à construire l'arbre  $A_1$  d'une formule logique *F*<sup>1</sup> équivalente à *F* mais ne comportant que les opérateurs *non, ou, et*. Il suffit pour cela d'utiliser les équivalences fondamentales

$$
\bullet\ \mathit{F}_1 \Rightarrow \mathit{F}_2 \equiv (\neg \mathit{F}_1) \vee \mathit{F}_2
$$

$$
\bullet \ \mathsf{F}_1 \Leftrightarrow \mathsf{F}_2 \equiv (\mathsf{F}_1 \Rightarrow \mathsf{F}_2) \land (\mathsf{F}_2 \Rightarrow \mathsf{F}_1)
$$

$$
\bullet\ \mathsf{F}_1\otimes\mathsf{F}_2\equiv(\mathsf{F}_1\wedge(\neg\mathsf{F}_2))\vee((\neg\mathsf{F}_1)\wedge\mathsf{F}_2)
$$

et de les traduire en transformations sur les arbres, en notant  $A_{q}$  et  $A_{d}$  les branches gauche et droite issues de la racine de *A*, et  $A_g'$  et  $A_d'$  les *transformées* de ces branches

 $\Omega$ 

#### La traduction en Caml se fait alors facilement :

### Caml

```
type arbre_logique = Vide
         Feuille bool of bool
         Feuille var of string
          Neg of arbre_logique
         Disj of arbre_logique*arbre_logique (* disjonction *)
          Conj of arbre logique*arbre logique (* conjonction *)
          DisjEx of arbre logique*arbre logique (* disjonction exclusive *)
          Implication of arbre logique*arbre logique (* implication *)
          Equiv of arbre_logique*arbre_logique;; (* équivalence logique *)
(* à suivre *)
```
 $QQ$ 

イロト イ母 トイラト イラト

#### Caml

```
(* suite *)let supprime_operateurs_auxiliaires =
     let rec sox = function
           Implication(arbre_q,arbre_d) \rightarrow Disj(Neg(sox arbre_q),sox arbre_d)DisjEx(arbre q,arbre d) ->
                let trans q = sox arbre q and trans d = sox arbre d in
                     Disj(Conj(Neg(trans_g),trans_d),Conj(trans_g,Neg(trans_d)))
           Equiv(arbre q, arbre d) \rightarrowlet trans q = sox arbre q and trans d = sox arbre d in
                     Disj(Conj(trans_g,trans_d),Conj(Neg(trans_g),Neg(trans_d)))
           Disj(arbre_g,arbre_d) -> Disj(sox(arbre_g),sox(arbre_d))
   Conj(arbreq,arbre_d) \rightarrow Conj(sox(arbre_g),sox(arbre_d))Neg(arbre) -> Neg(sox(arbre))
           feuille \rightarrow feuille
      in sox;;
```
La fonction auxiliaire  $s \circ x$  n'est là que pour améliorer la lisibilité de la fonction générale dont la longueur du nom nuit à l'utilisation répétée !

 $QQ$ 

イロト イ押ト イヨト イヨトー

Nous allons maintenant faire *glisser* tous les opérateurs *non* jusqu'aux feuilles de l'arbre en utilisant de manière répétée les équivalences :

 $\bullet \neg (\neg F_1) \equiv F_1$  (loi du *tiers exclu*)

¬(*F*<sup>1</sup> ∨*F*2) ≡ (¬*F*1)∧(¬*F*2) et ¬(*F*<sup>1</sup> ∧*F*2) ≡ (¬*F*1)∨(¬*F*2) (lois de Morgan)

Sur les arbres cela se traduit par

イロト イ母ト イヨト イヨト

 $QQ$ 

Ceci peut encore se traduire en Caml de la manière suivante :

#### Caml

```
let rec repousse non = function
             Near(Feuillebool x) \rightarrow Feuillebool(not x)| Neg(Neg(arbre)) -> repousse_non arbre
             Neq(Disj(arbreq q,arbred)) ->
                   Conj(repousse_non(Neg(arbre_g)),repousse_non(Neg(arbre_d)))
             Neg(Conj(arbre g,arbre d)) ->
                   Disj(repousse_non(Neg(arbre_g)),repousse_non(Neg(arbre_d)))
             Conj(arbre_q,arbre_d) ->
                   Conj(repousse_non(arbre_g), repousse_non(arbre_d))
             Dist(arbre \alpha, arbre-d) ->
                   Disj(repousse_non(arbre_q),repousse_non(arbre_d))
             autre \rightarrow autre;;
```
 $QQ$ 

イロメ イ母メ イヨメ イヨメ

Pour obtenir une disjonction de conjonctions, il nous faut alors distribuer de manière répétée les opérateurs *et* en utilisant les équivalences

$$
\bullet \ (F_1 \vee F_2) \wedge F_3 \equiv (F_1 \wedge F_3) \vee (F_2 \wedge F_3)
$$

$$
\bullet \ \mathsf{F}_1 \wedge (\mathsf{F}_2 \vee \mathsf{F}_3) \equiv (\mathsf{F}_1 \wedge \mathsf{F}_2) \vee (\mathsf{F}_1 \wedge \mathsf{F}_3)
$$

Nous allons répéter ces règles de transformation jusqu'à ce que l'arbre soit invariant ; ceci nous conduit à

## Caml

```
let distribue et a =
      let rec dist = function
            | Conj(Disj(arbre_1,arbre_2),arbre_3) ->
                    Disj(dist(Conj(arbre_1,arbre_3)),dist(Conj(arbre_2,arbre_3)))
            | Conj(arbre_1,Disj(arbre_2,arbre_3)) ->
Disj(dist(Conj(arbre_1,arbre_2)),dist(Conj(arbre_1,arbre_3)))
            | Conj(arbre_g,arbre_d) ->Conj(dist(arbre_g),dist(arbre_d))
             | Disj(arbre_g,arbre_d) ->Disj(dist(arbre_g),dist(arbre_d))
             | arbre -> arbre
       and itere dist a0 a1 =if a0 = a1 then al else itere dist al (dist al)
       in itere dist a (dist a);;
```
 $QQ$ 

◆ロト→個→→●君ト→君ト→君

Denis MONASSE (Lycée Louis le Grand, Paris) [Expresssions algébriques](#page-0-0) Février 2007 99/103

 $299$ 

メロメメ 御 メメ きょく ミメー

Enfin, en enchaînant les trois fonctions précédentes, nous obtenons une fonction Caml qui écrit l'arbre d'une formule logique sous la forme d'une disjonction de conjonctions de littéraux (non simplifiée) :

#### Caml  $let$  forme  $dist = function$ a -> distribue\_et(repousse\_non( supprime\_operateurs\_auxiliaires\_a ));;

∢ □ ▶ ∢ <sup>□</sup>

ミャマミ

 $QQ$ 

Nous allons décrire une fonction de simplification des formules logiques ainsi obtenues. Une possibilité est de stocker ces formes lisjonctives dans des listes de listes, chacune des listes internes représentant une conjonction de littéraux, la liste externe représentant la disjonction. Ceci peut se faire de la manière suivant en deux étapes.

# Caml

```
let disi en liste a =let rec gere_disj = function
            | Disj(arbre_g,arbre_d) -> (gere_disj arbre_g)@(gere_disj arbre_d)
            | arbre -> [arbre]
     and gere \text{coni} = \text{function}Conj(arbre g,arbre d) -> (gere conj arbre g)@(gere conj arbre d)
            | arbre -> [arbre]
     in map gere conj (gere disj a);;
```
 $QQ$ 

イロト イ母 トイヨ トイヨ トー

Il suffit ensuite de supprimer les répétitions aussi bien dans les listes internes que dans la liste externe, puis de supprimer les conjonctions triviales (qui contiennent par exemple à la fois une variable et sa négation). Sans commentaire et sans recherche d'optimisation :

# Caml

```
#let supprime_rep =
        let rec sans_rep = function
               | | | \rightarrow |h:r \rightarrowif mem h r
                         then sans_rep r
                         else h::sans_rep r
        in
        let tri = sort sort (prefix <) in
        function disj \rightarrow sans_rep (map tri (map sans_rep disj));;
supprime rep : ' a list list -> ' a list list = \times fun>
#let supprime_triv =
        let rec est_triv = function
                 |1 - \rangle false
                 | (Feuille_var s)::r -> (mem (Neg(Feuille_var s)) r) or est_triv r
                 Neg(Feuille var s)::r \rightarrow (mem (Feuille var s) r) or est triv r
                 | (Feuille_bool false)::r -> true
                 \angle -> failwith "xxx" (* cas impossible *)
        in map (function x \rightarrow if est triv x then [] else x)::
supprime_triv : arbre_logique list list -> arbre_logique list list = <fun>
```
On peut encore peaufiner le résultat en supprimant les conjonctions vides ainsi que les booléens true dans chaque conjonction. Voici un exemple d'utilisation des fonctions précédentes :

# Caml

```
#let a=analyse_logique (lexeur_logique "(a et b impl (c equiv d)) et a");;
a : arbre logique =
Conj
  (Implication
    (Conj (Feuille_var "a", Feuille_var "b"),
    Equiv (Feuille_var "c", Feuille_var "d")),
  Feuille_var "a")
#let d=disj en liste(forme disj a);;
d : arbre logique list list =
 [[Neg (Feuille var "a"); Feuille var "a"];
  [Neg (Feuille_var "b"); Feuille_var "a"];
  [Feuille_var "c"; Feuille_var "d"; Feuille_var "a"];
  [Neg (Feuille_var "c"); Neg (Feuille_var "d"); Feuille_var "a"]]
#supprime_triv(supprime_rep d)::
- : arbre logique list list =
 [[]; [Feuille var "a"; Neg (Feuille var "b")];
  [Feuille var "a"; Feuille var "c"; Feuille var "d"];
  [Feuille_var "a"; Neg (Feuille_var "c"); Neg (Feuille_var "d")]]
```
K ロ ▶ K 御 ▶ K 重 ▶ K 重 ▶ 「重 」 約 9,0^